# ИМИТАЦИОННЫЕ SCRATCH-МОДЕЛИ

многоцелевого учебно-исследовательского назначения

Начальный комплект примеров имитационный скрэтч-моделей параллельных (и последовательных) алгоритмических систем технического, технологического и робототехнического назначения.

Конкретные модели комплекта доступны по ссылкам из данного документа (в электронном файле) – приводятся далее.

Модели комплекта доступны также по ссылкам на сайте: [http://paralg.ucoz.com](http://paralg.ucoz.com/) Параллельные алгоритмы и логика

Приводится текущий начальный состав разработки комплекта моделей. Формирование данного комплекта относится в целом к началу оформления новой версии общего *программно-методического комплекса*: ПМК ПарАлг 3.1: Параллельные алгоритмы и логика

Практическое ознакомление и работа с комплектом моделей в принципе могут выполняться сразу по последнему разделу (4) данного документа – без его чтения в целом.

## **СОДЕРЖАНИЕ**

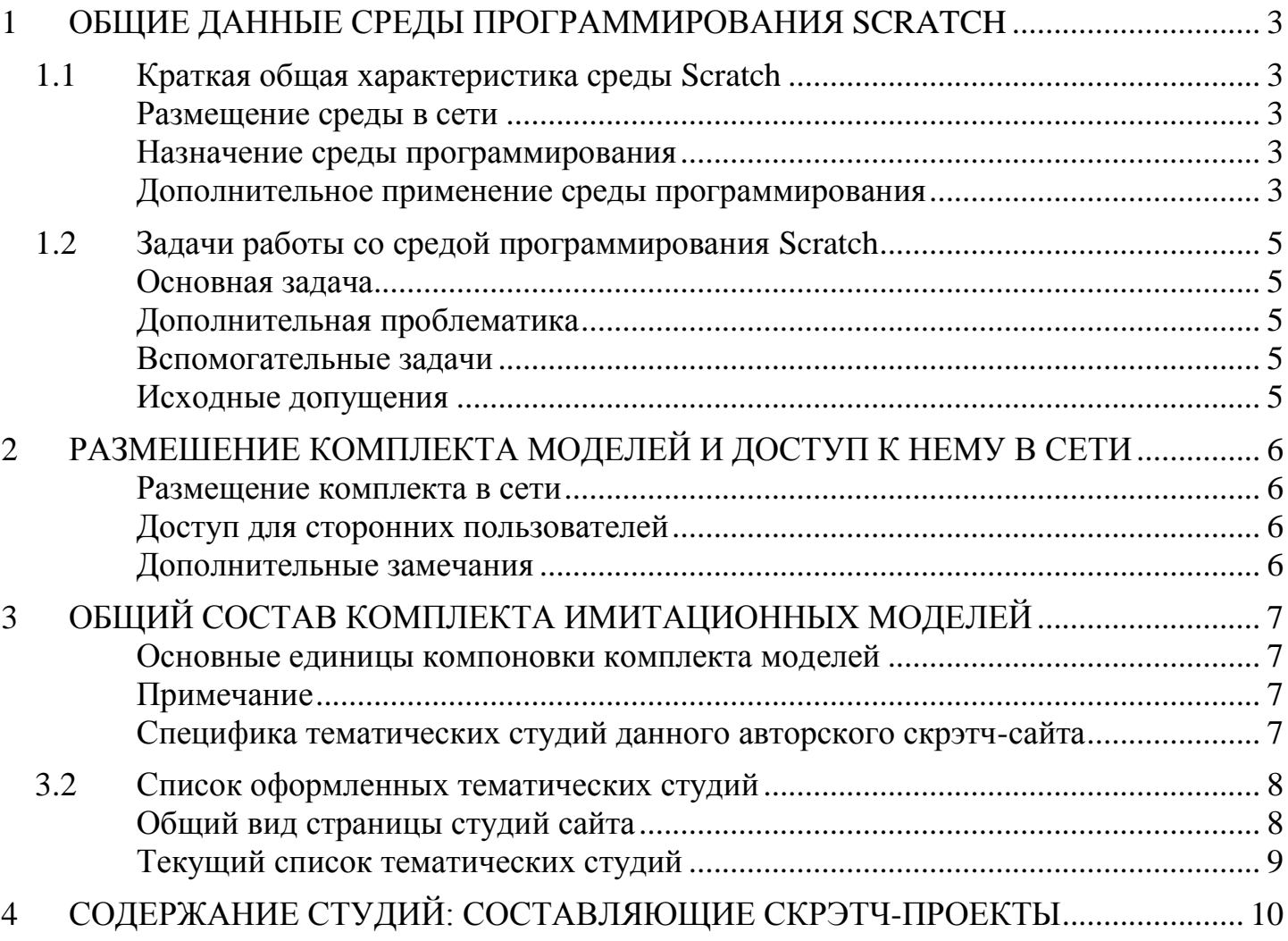

#### <span id="page-2-0"></span>ОБЩИЕ ДАННЫЕ СРЕДЫ ПРОГРАММИРОВАНИЯ SCRATCH  $\mathbf{1}$

В составе данного комплекта моделей имитационное моделирование выполняется средствами среды визуального программирования Scratch: учебный конструктор интерактивных мультимедийных игр и презентаций.

## <span id="page-2-1"></span>1.1 Краткая общая характеристика среды Scratch

#### <span id="page-2-2"></span>Размещение среды в сети

Среда визуального программирования Scratch включается в многоязычный международный образовательный проект (с оперативным переключением национальных языков интерфейсов пользователя - до 50 языков), который размещается на одноименном образовательном портале:

## **SCRATCH**

#### https://scratch.mit.edu

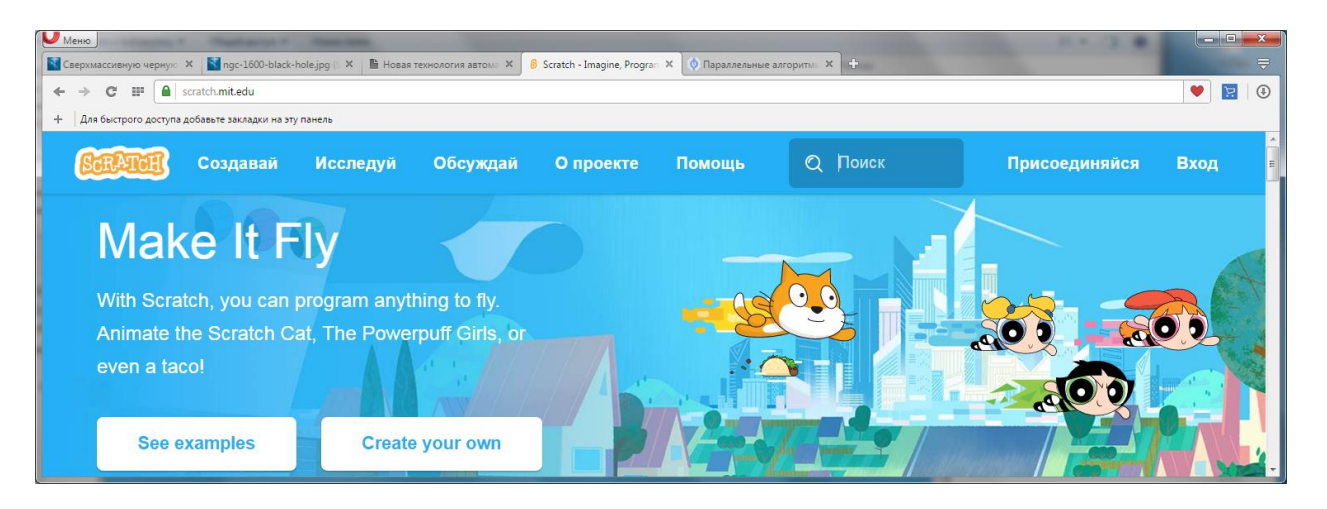

#### <span id="page-2-3"></span>Назначение среды программирования

Учебный конструктор интерактивных мультимедийных игр и презентаций предназначен для начального обучения программированию школьников начальных и средних классов (scratch - царапина, стартовая черта):

соответственно этому существует специфика самой среды и ее сетевой поддержки.

При этом школьники успешно осваивают элементы параллельного программирования действий и взаимодействия групп графических объектов: спрайтов (sprite - эльф, светлячок).

#### <span id="page-2-4"></span>Дополнительное применение среды программирования

Данная среда программирования получила широкое дополнительное применение.

1) Среда программирования Scratch используется *школьниками старших классов*, а также студентами и преподавателями учебных заведений среднего и высшего профессионального образования.

2) Среда Scratch оказалась удобным средством *оперативной подготовки примеров* визуальных имитационных моделей (динамических мнемосхем) технических алгоритмических систем в преподавании разделов учебной дисциплины:

*прикладная структурная теория параллельных (и последовательных) алгоритмов* для технических, технологических и робототехнических приложений.

3) Язык визуального программирования Scratch был встроен (портирован) в систему программирования микропроцессора **Arduino** (2008 г.):

 это аппаратно-программная платформа для построения простых систем автоматики и [робототехники,](https://ru.wikipedia.org/wiki/%D0%A0%D0%BE%D0%B1%D0%BE%D1%82%D0%BE%D1%82%D0%B5%D1%85%D0%BD%D0%B8%D0%BA%D0%B0) *ориентированная на непрофессиональных пользователей*;

данная встроенная система получила именование:

**Scratch for Arduino** (S4A) или **ScratchDuino**.

4) Позднее системs **Arduino** и **ScratchDuino** стала использоваться в составе разных *учебно-игровых робототехнических лего-комплектов* с микропроцессорным управлением, которые используются, в частности, в образовательной робототехнике.

## <span id="page-4-0"></span>1.2 Задачи работы со средой программирования Scratch

#### <span id="page-4-1"></span>Основная задача

Основной задачей принимается первичное освоение проблематики алгоритмического имитационного моделирования группового управления объектами и, в частности, проблематики групповой робототехники:

группы стационарных и мобильных объектов, однородных и разнородных, независимых и организованных по исполнению (координация действий по потоку управления), с наличием и без наличия взаимодействия процессов по общим (разделяемым во времени) ресурсам - целевым и инструментальным средствам выполнения процессов.

## <span id="page-4-2"></span>Дополнительная проблематика

Дополнительной задачей принимается оценка фактора масштабируемости задач по числу объектов управления - в пределах доступности в среде Scratch:

начиная, возможно, с 1-го объекта - вырожденные группы (для отработки базовых аспектов) и, обязательно, начиная с 2-х объектов - минимальные реальные группы.

## <span id="page-4-3"></span>Вспомогательные задачи

1) Первичное профессиональное освоение работы со средой визуального программирования Scratch в указанной выше прикладной проблематике, включая две рабочие версии среды программирования:

- начальная массовая рабочая версия Scratch 1.4 (появилась в 2007 г.);
- текущая рабочая версия Scratch 2.0 (с июля 2015 г., бета-версия с февраля 2011 г.).

2) Накопление материалов для поэтапного профессионального описания (документирования) среды программирования Scratch и ее сетевой поддержки: в ориентации на разные аспекты решения принятой основной задачи.

## <span id="page-4-4"></span>Исходные допущения

На текущем этапе используется предельно идеализированная общая модель кинематики мобильных объектов и мобильных элементов стационарных и мобильных объектов:

1) Отсутствие массы объектов (абстрагирование от фактора массы).

- 2) Как следствие:
- отсутствие сил веса;
- отсутствие сил инерции и их влияния на траектории движения;

мгновенный разгон и мгновенный останов объектов и их элементов.

3) Использование постоянных линейных и угловых скоростей (на программируемых пошаговых фрагментах траекторий движения).

## <span id="page-5-0"></span>**2 РАЗМЕШЕНИЕ КОМПЛЕКТА МОДЕЛЕЙ И ДОСТУП К НЕМУ В СЕТИ**

#### <span id="page-5-1"></span>**Размещение комплекта в сети**

Данный комплект имитационных моделей размещается на *авторском скрэтчсайте* в составе общего образовательного портала **Scratch** с именованием этого авторского сайта (и логином для авторского доступа):

## **paralg-100**.

Данный авторский скрэтч-сайт включает в себя:

 разные конкретные *скрэтч-проекты* – скрэтч-программы имитационных моделей и их краткие описания;

разные *компоненты* организации комплекта моделей на сайте:

группировки проектов по разным основаниям.

## <span id="page-5-2"></span>**Доступ для сторонних пользователей**

Для сторонних пользователей этот авторский скрэтч-сайт *недоступен* по указанному выше логину (требуется пароль).

Для сторонних пользователей скрэтч-сайт **paralg-100** *доступен* по ссылке:

**[paralg-100](https://scratch.mit.edu/users/paralg-100/) on Scratch <https://scratch.mit.edu/users/paralg-100/>**

## <span id="page-5-3"></span>**Дополнительные замечания**

Далее приводятся следующие замечания по наличному текущему опыту работы со средой Scratch:

1) Предположительно авторский скрэтч-сайт **paralg-100** общего портала **Scratch** размещается на отдельном российском сервере (по русскоязычной языковой группе).

2) По этой причине (предположительно) поисковая система общего портала (поисковик "Поиск" общего сайта Scratch):

 может работать нестабильно при поиске разных частных компонент проекта и конкретных проектов (изменяемых по ходу выполняемых разработок);

актуализировать (обновлять) результаты поиска с длительными задержками.

3) Поэтому (предположительно) надежнее всего выходить на разные компоненты и конкретные scratch-проекты по следующим ссылкам в данном документе:

**[paralg-100](https://scratch.mit.edu/users/paralg-100/) on Scratch** – указанная выше *общая ссылка* на авторского скрэтч-сайт**;**

 *частные ссылки* на разные компоненты комплекта моделей и на конкретные скрэтчпроекты – приводятся далее.

4) Для сторонних пользователей не предусмотрена сортировка (упорядочение) разных компонент и конкретных проектов по разным критериям: все они располагаются по порядку последнего авторского доступа к ним.

5) Поэтому целесообразно ориентироваться на порядок расположения компонент и конкретных проектов и ссылок на них в данном документе – приводятся далее.

## <span id="page-6-0"></span>**3 ОБЩИЙ СОСТАВ КОМПЛЕКТА ИМИТАЦИОННЫХ МОДЕЛЕЙ**

## <span id="page-6-1"></span>**Основные единицы компоновки комплекта моделей**

На авторском скрэтч-сайте *все проекты*, загруженные на него, размещаются в следующих организационных компонентах (группировках проектов):

1) *Опубликованные* проекты – по команде share (*поделиться* с другими): **Проекты, которыми я поделился** – доступны для сторонних пользователей [https://scratch.mit.edu/users/paralg-100/projects/.](https://scratch.mit.edu/users/paralg-100/projects/)

2) *Личные* проекты – не опубликованные проекты: недоступны для сторонних пользователей;

3) *Студии* владельца сайта (в версии 2.0), ранее – *галереи* (в версии 1.4): **Студии, которые я курирую** – *тематические группировки* проектов из числа опубликованных проектов и, следовательно, доступных для сторонних пользователей (одни и те же проекты могут включаться в разные тематические студии) [https://scratch.mit.edu/users/paralg-100/studios/.](https://scratch.mit.edu/users/paralg-100/studios/)

4) *Корзина* – все ранее размещенные на авторском сайте и затем удаленные проекты: недоступны для сторонних пользователей.

## <span id="page-6-2"></span>**Примечание**

Смена термина *галереи* на термин *студии* связана с существенным изменением функций этих тематических группировок проектов:

1) Термин *студия* предполагает возможность редактирования выставленных в ней скрэтч-программ (творческих изделий) – редактирование автором. При этом:

 сторонние пользователи также могут редактировать выставленные скрэтч-программы, но с размещением их на своих личных скрэтч-сайтах:

это, так называемые *ремиксы* – модификации скрэтч-программ;

термин заимствован из музыкальной практики:

в музыке [ремикс](http://discomixes.ru/press/remix.htm) (Re-Mix) в переводе с английского – это повторное (или двойное) смешивание (только отличие ремиксов от миксов заключается в том, что [микс](http://discomixes.ru/press/aboutmixes.htm) составляется из разных музыкальных произведений, а [ремикс](http://discomixes.ru/press/remix.htm) из одного).

2) Термин (творческая) *галерея* имеет смысл простого общественного или частного собрания законченных или незаконченных (творческих) работ – со свободным или ограниченным доступом для сторонних интересантов:

в версии Scratch 1.4 (предположительно) не предполагалось редактирование скрэтчпроектов, выставленных (on line) на личных скрэтч-сайтах общего портала.

## <span id="page-6-3"></span>**Специфика тематических студий данного авторского скрэтч-сайта**

В тематических студиях размещаются ряды тематически сходных моделей нарастающей сложности:

- по числу модельных объектов, по функциональности и т.п.;
- начиная от предельно простых первичных опорных моделей

(что актуально для пошагового развертывания конкретных тем моделирования).

## <span id="page-7-0"></span>**3.2 Список оформленных тематических студий**

### <span id="page-7-1"></span>**Общий вид страницы студий сайта**

Общий состав системы студий представлен на сайте владельца данного комплекта:

**Студии, которые я курирую**

[https://scratch.mit.edu/users/paralg-100/studios/.](https://scratch.mit.edu/users/paralg-100/studios/)

На текущую дату 15.06.12 набор студий представлен на следующих скриншотах:

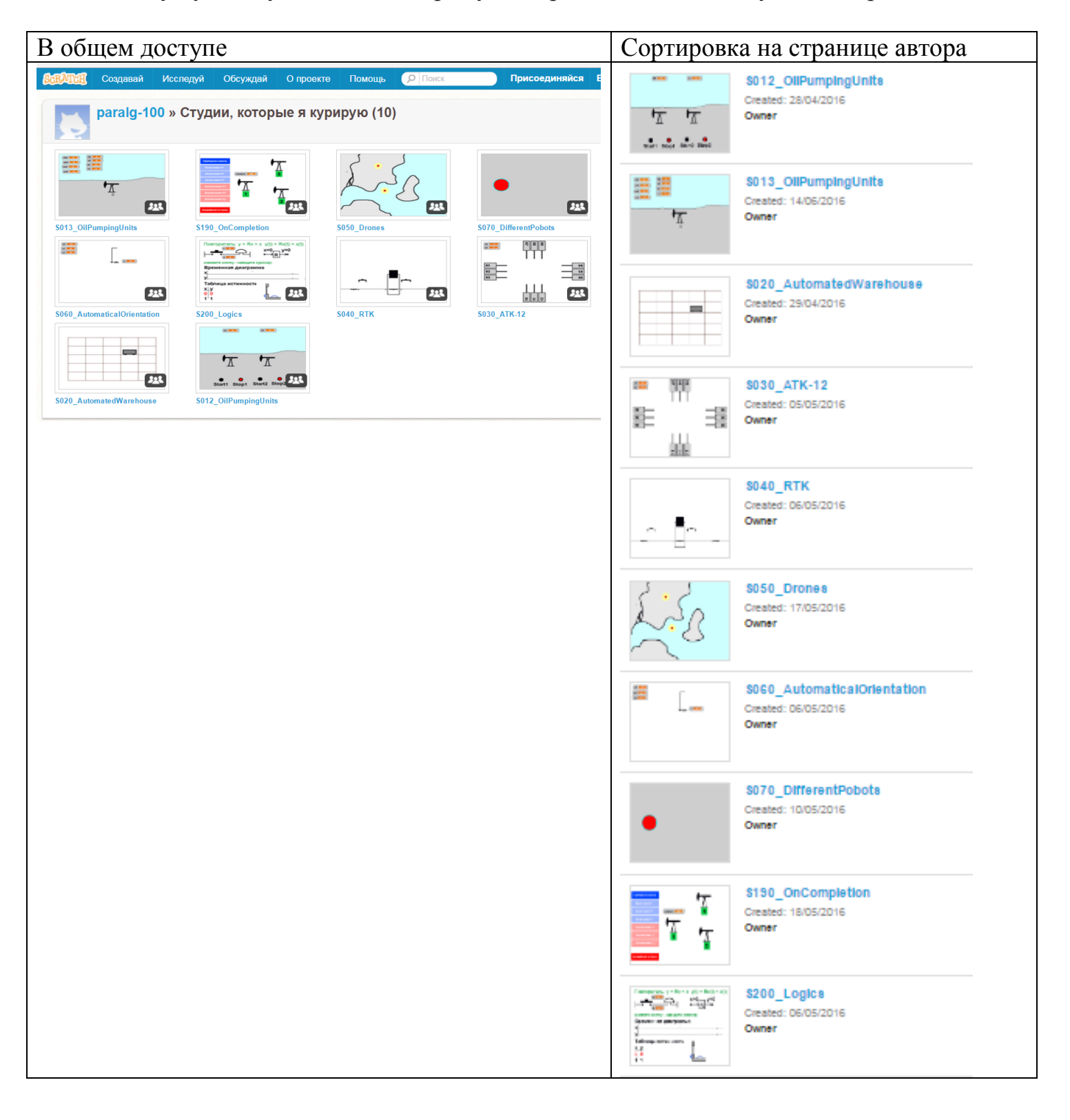

## <span id="page-8-0"></span>**Текущий список тематических студий**

Возможно редактирование и реорганизация текущего списка студий.

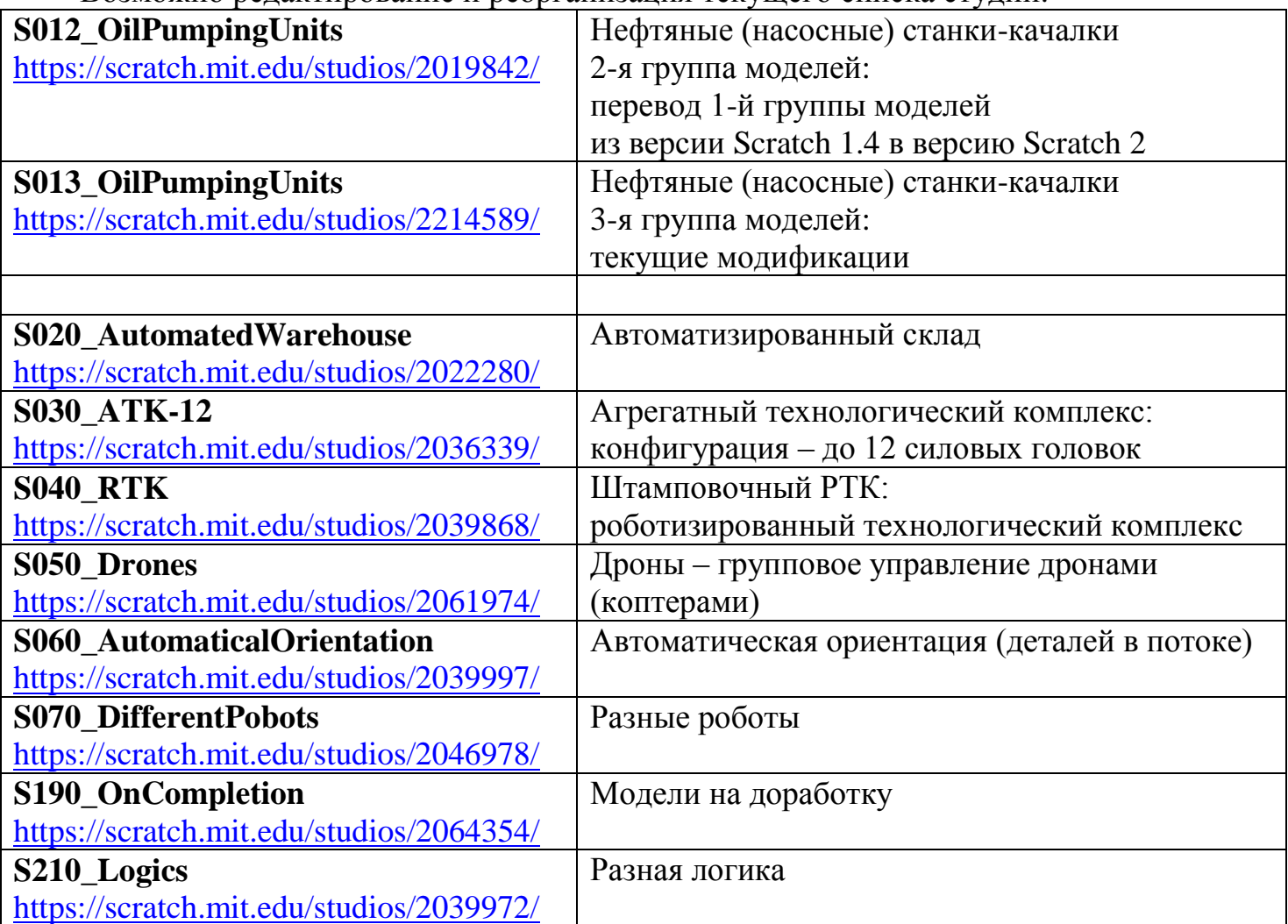

# <span id="page-9-0"></span>**4 СОДЕРЖАНИЕ СТУДИЙ: СОСТАВЛЯЮЩИЕ СКРЭТЧ-ПРОЕКТЫ**

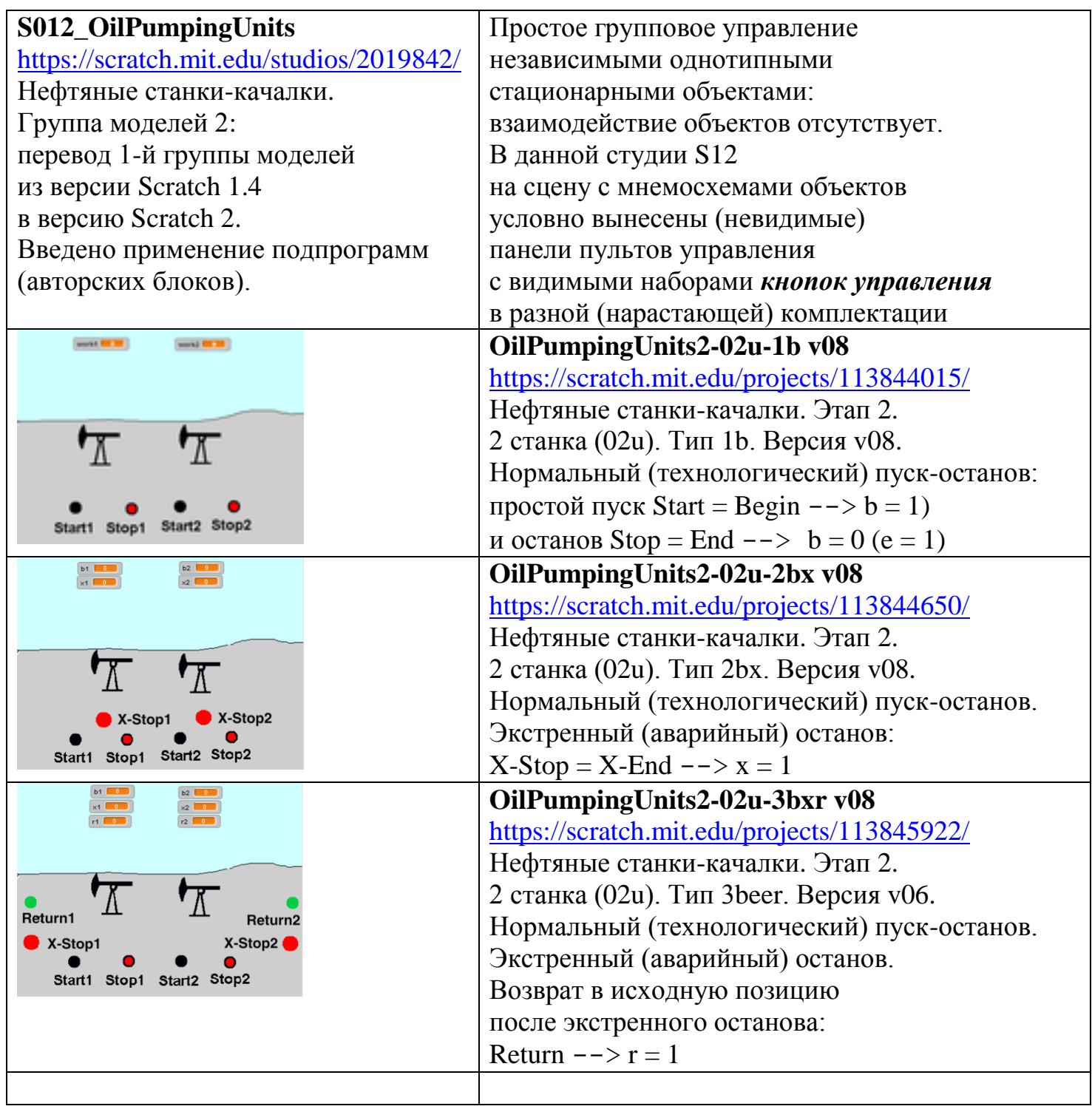

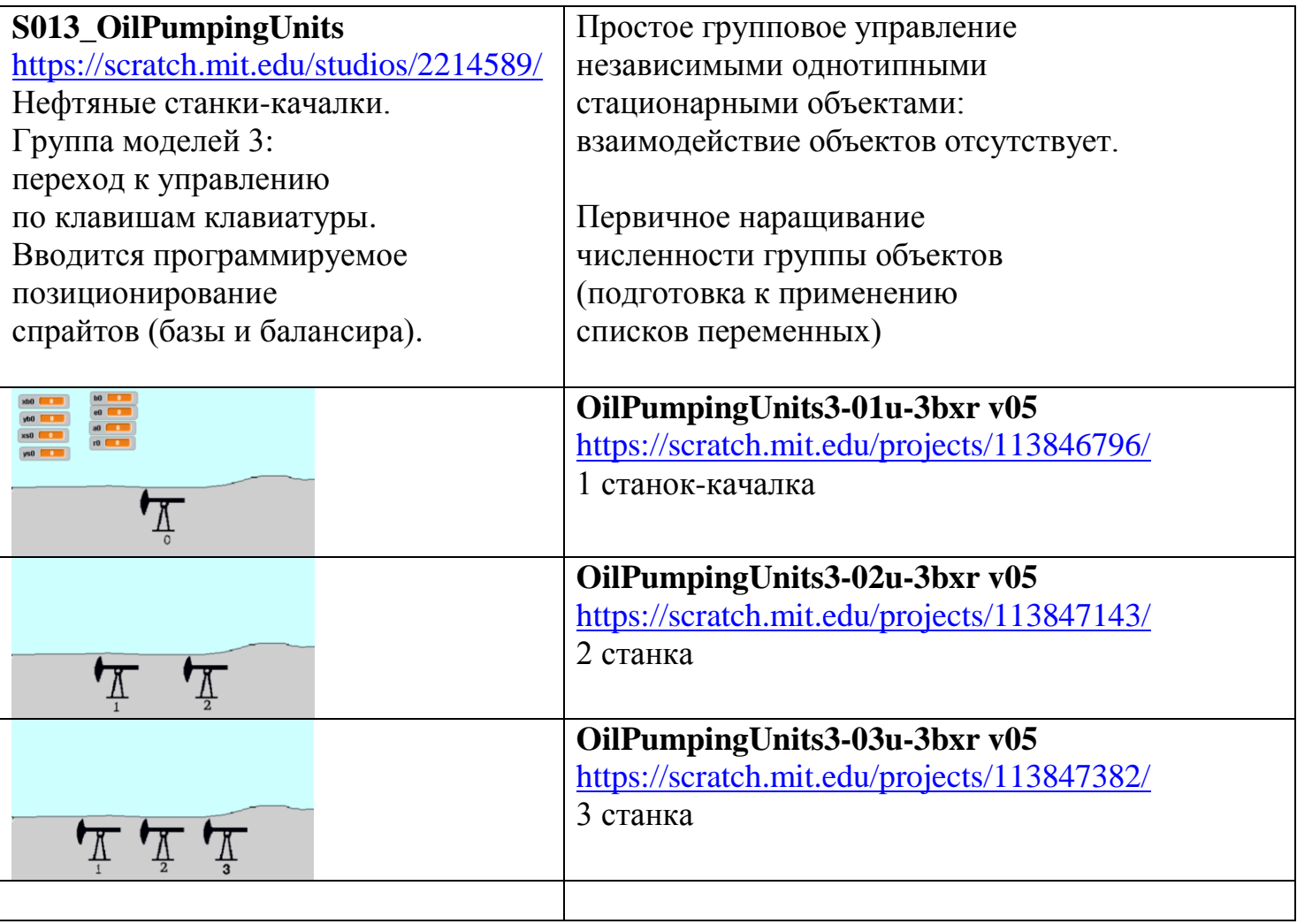

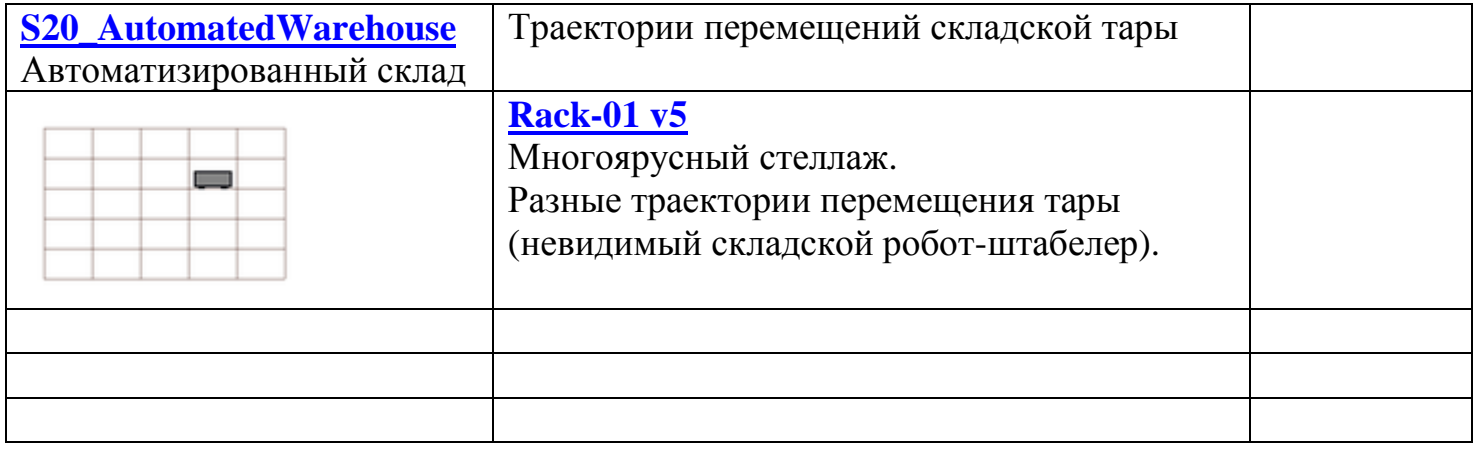

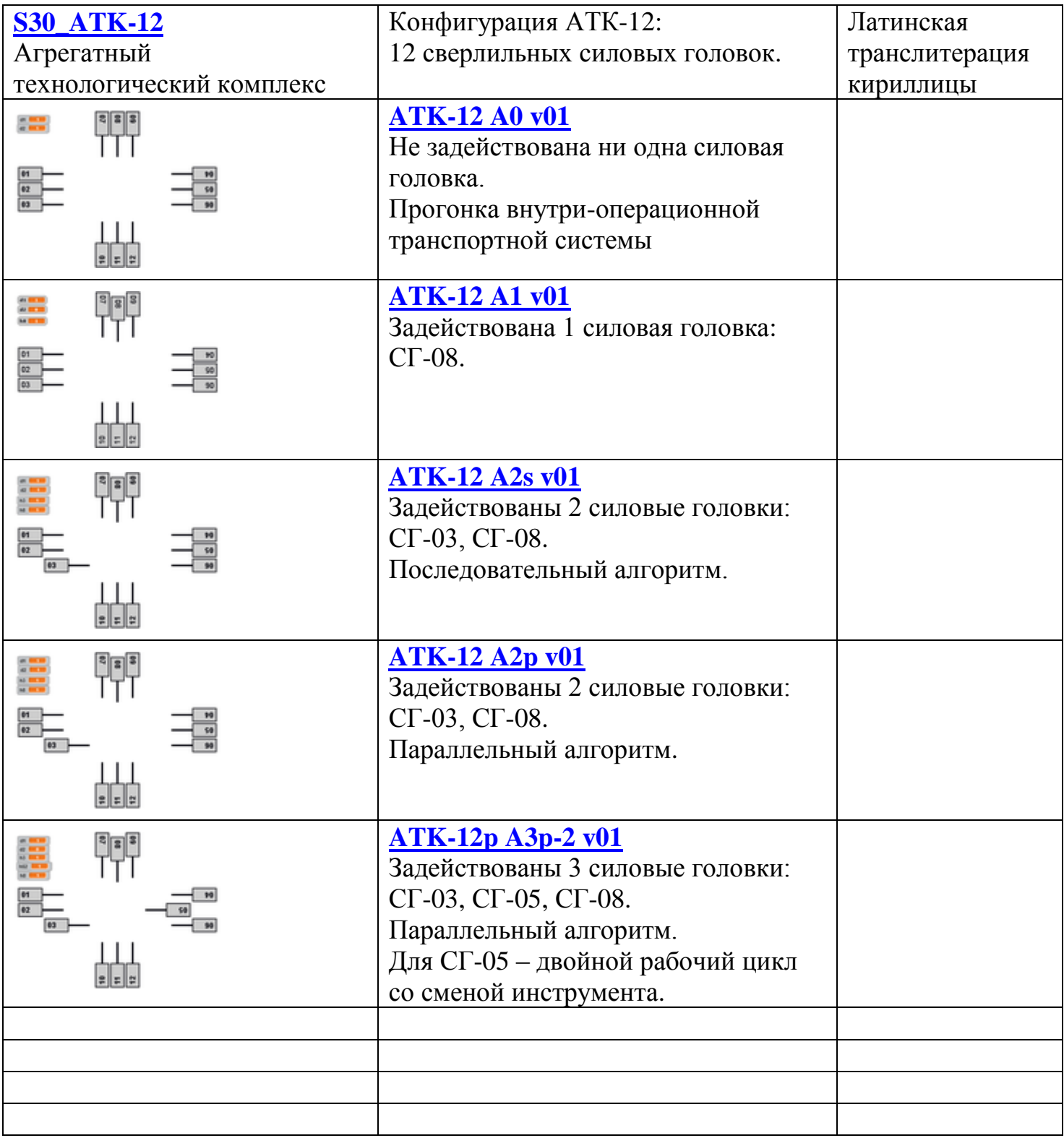

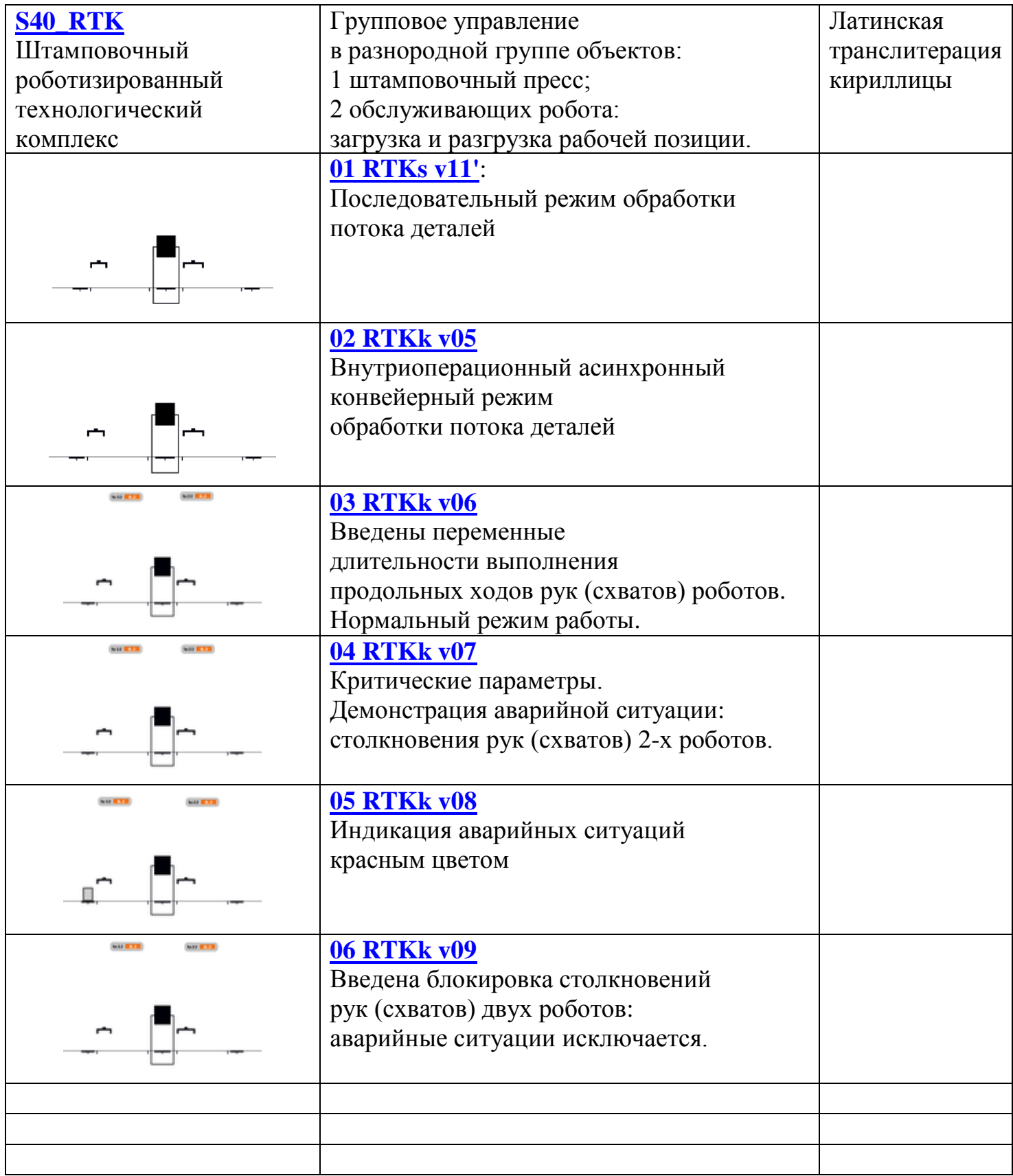

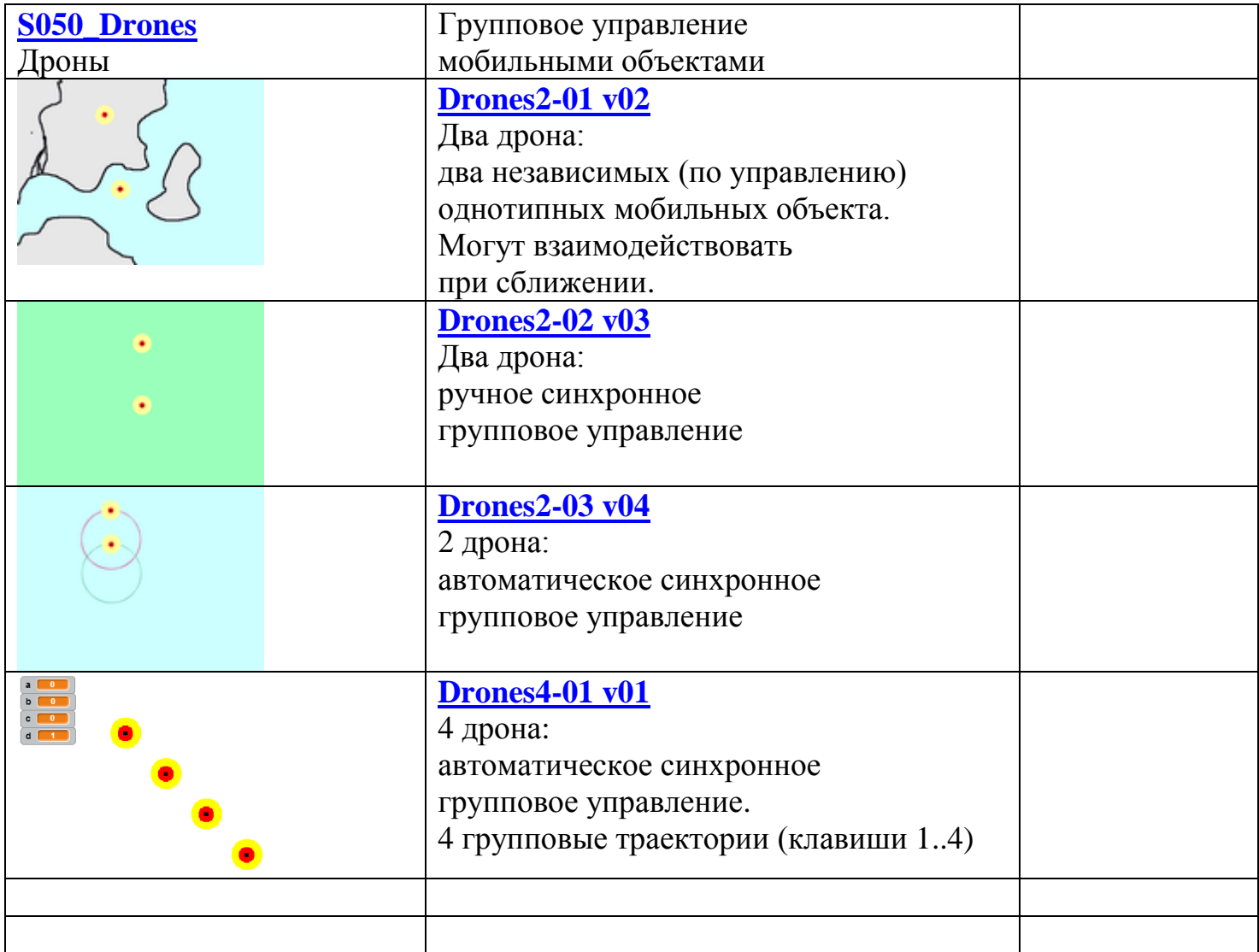

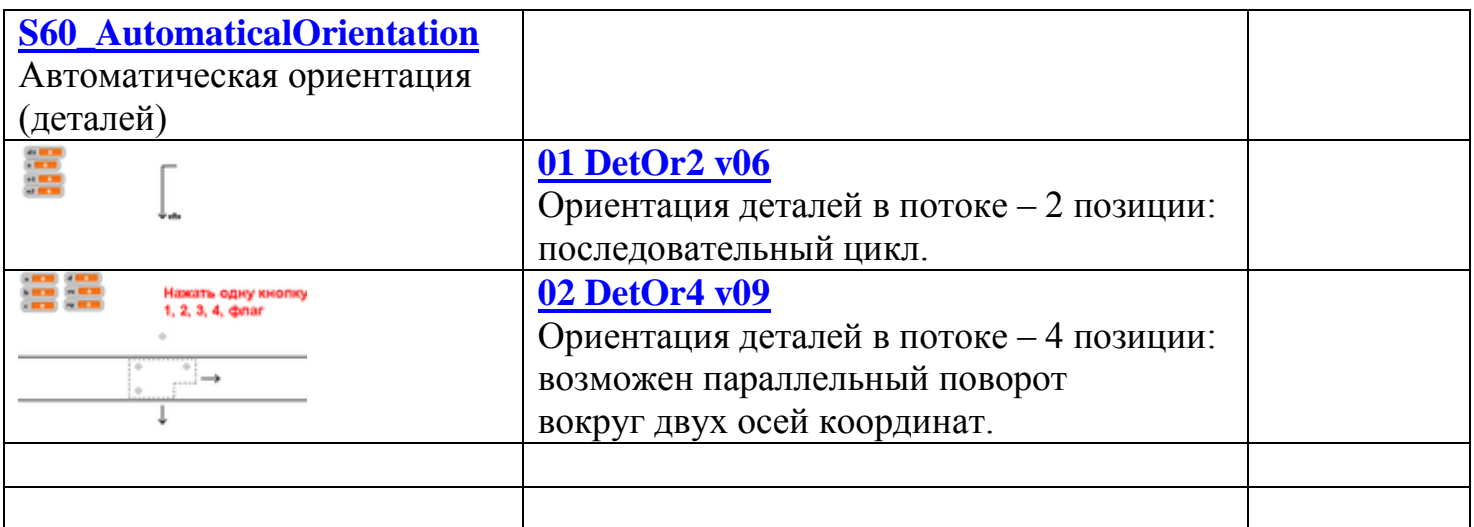

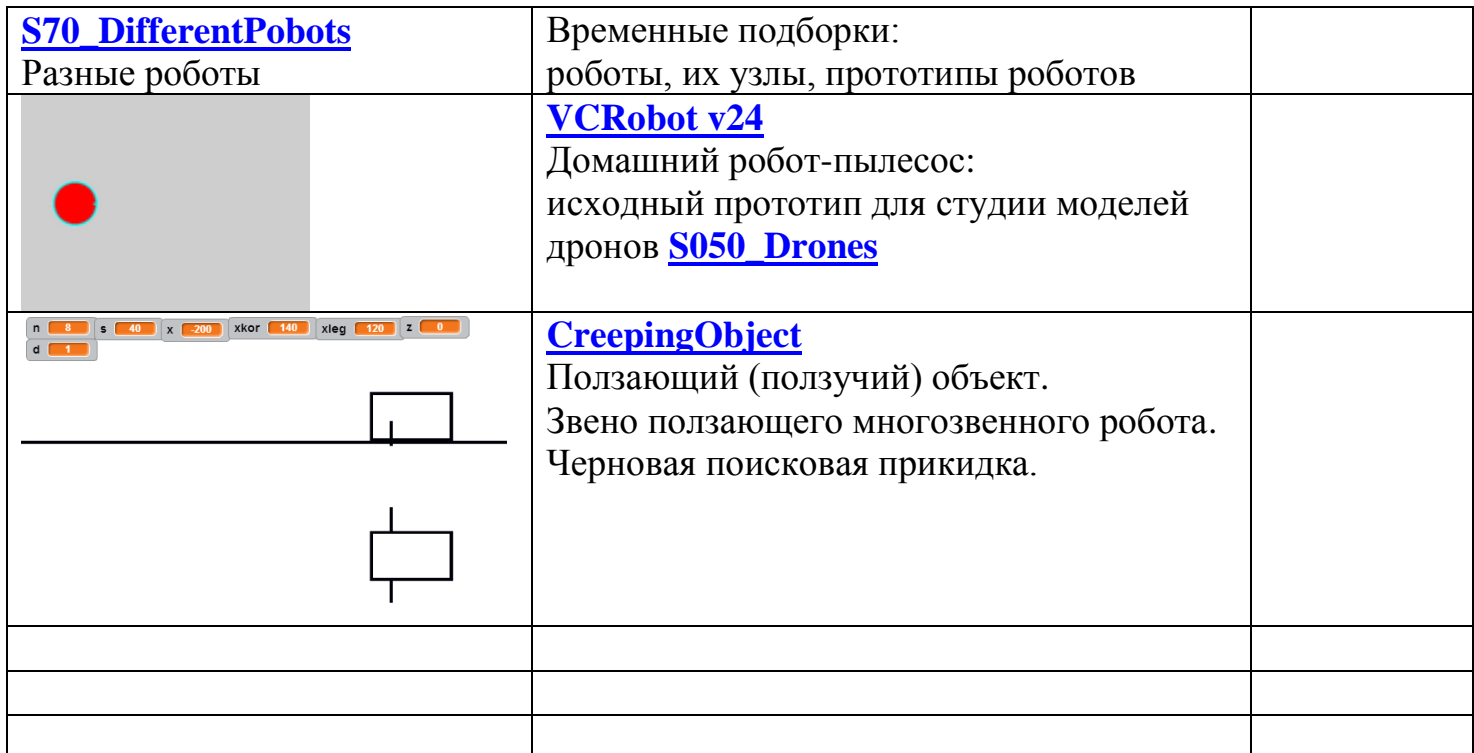

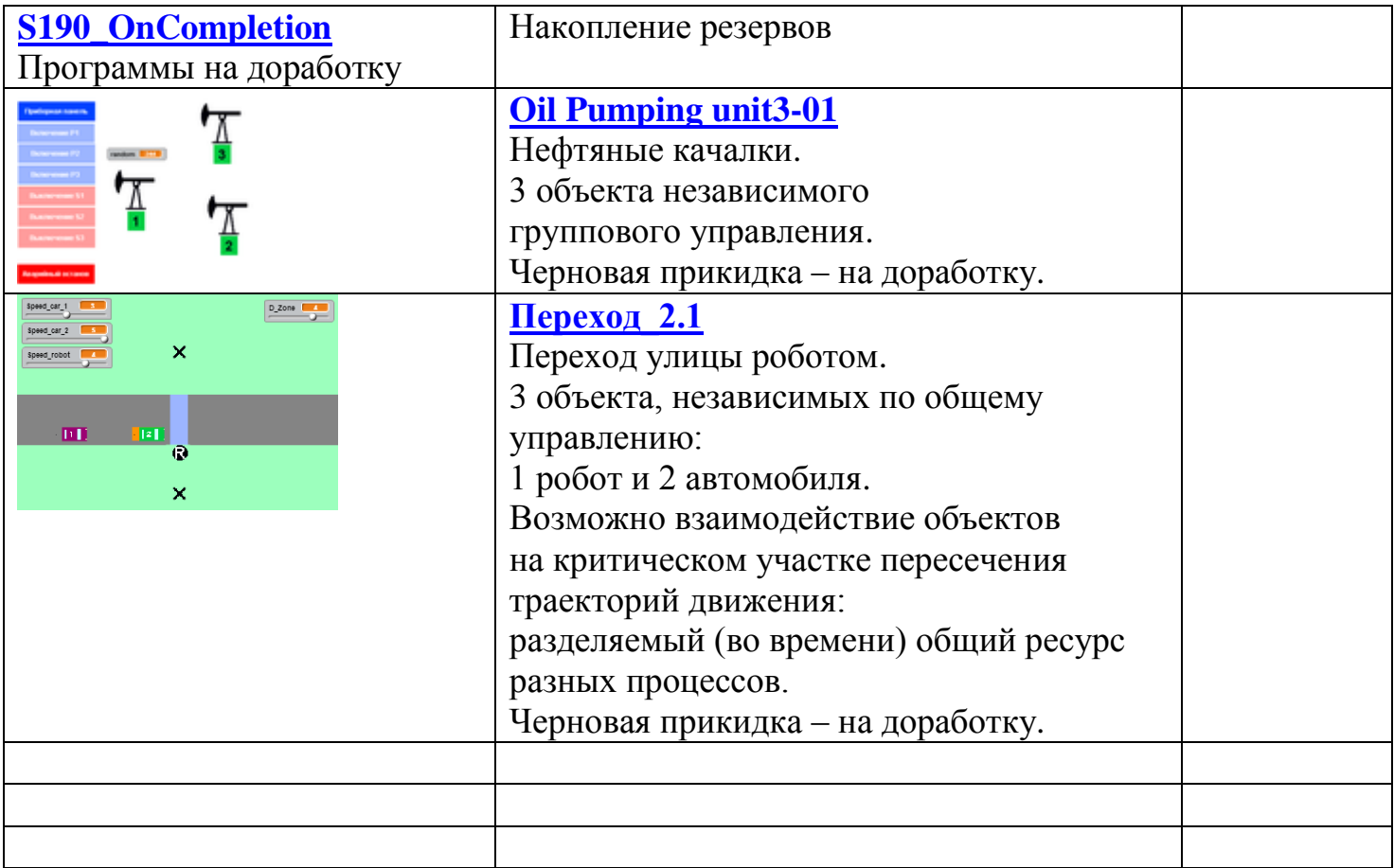

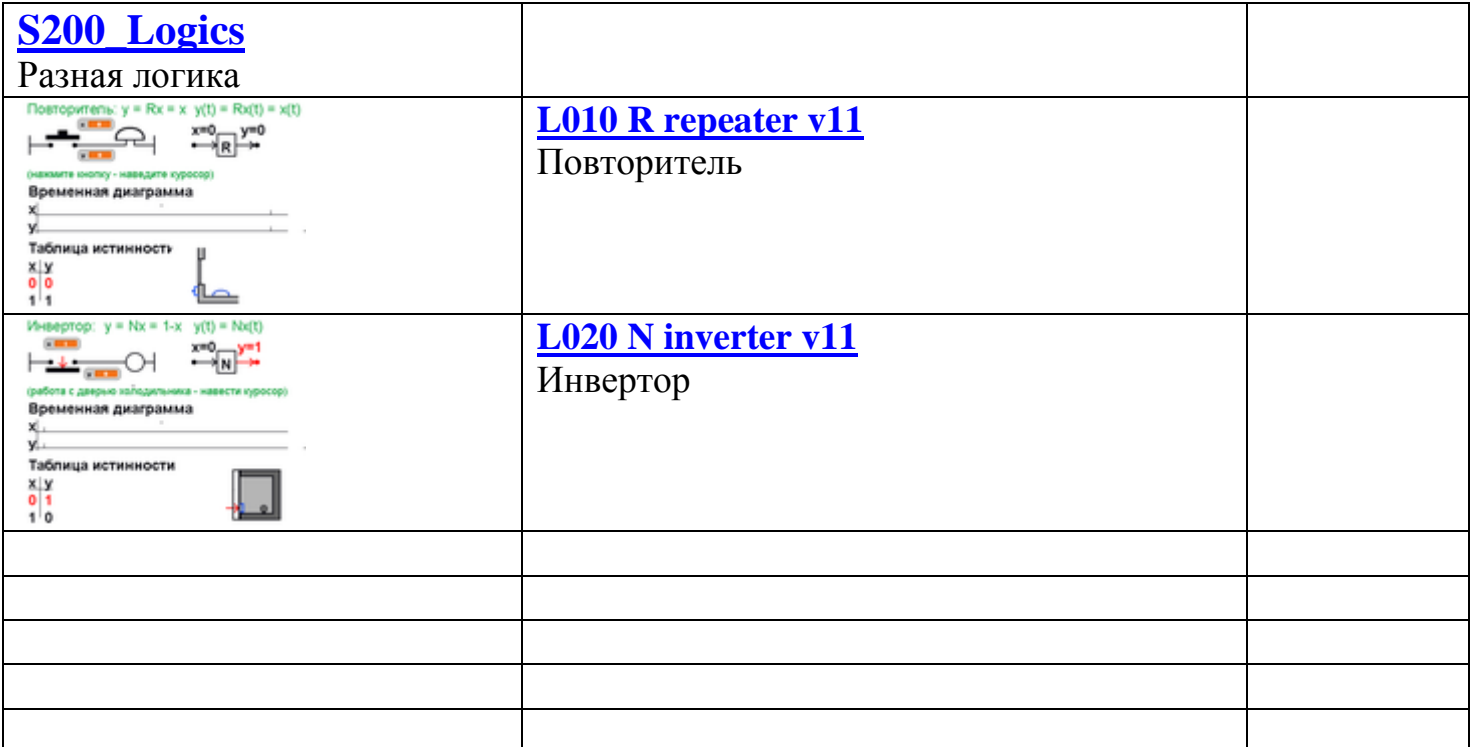